Rimaneggiare gli anelli identificativi degli allevatori per infilarli alle zampe di richiami vivi, appartenenti ad esemplari selvatici di uccelli catturati in natura, configura il delitto di uso abusivo di sigilli, previsto e punito dall'art. 471 del Codice Penale.

n. 5513/23 R.G.Mod.20

 $n. 13558/22 R. G.N.R.$ 

Sentenza n. 863/2023 del 12/05/2023 depositata il  $2(5)22$ FUNZIONAR GIUSIZIARIO ALSA Est. I

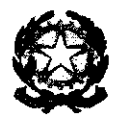

**REPUBBLICA ITALIANA** 

in nome del Popolo Italiano

IL TRIBUNALE ORDINARIO DI BRESCIA

**SEZIONE G.I.P.-G.U.P** 

dott.ssa

Alessandra SABATUC

ha pronunciato la seguente

## **SENTENZA**

Ex art. 444 c.p.p.

nella causa penale a carico di:

nato a , residente e dichiaratamente domiciliato a (BS) in via Difeso di fiducia dall'avv. Marco Gallina del foro di Brescia

**LIBERO - ASSENTE** 

# **IMPUTATO**

a) del delitto p. e p. dagli artt. 81 cpv e 471 c.p. perché, con più azioni esecutive di un medesimo disegno criminoso, essendosi procurato dei veri anelli identificativi per uccelli - sigilli e strumenti di pubblica autenticazione per certificare la cattività degli animali - attraverso il loro rimaneggiamento con l'uso di pinze e punte coniche, ne faceva uso abusivo riuscendo ad infilarli sulle zampe di 21 uccelli di provenienza selvatica (16 tordo boccaccio Turdus philomelos e 5 tordo sassello Turdus iliacus). Accertato un Polaveno (BS) in data 17.10.2022

- b) del delitto p. e p. dall'art. 544-ter c.p. perché, costringendo in gabbia 5 esemplari selvatici di tordo boccaccio (Turdus philomelos), privandoli del volo e dei comportamenti tipici della selvatichézza, per crudeltà e senza necessità, ne cagionava l'amputazione di arti e appendici in vani tentativi di volo. Accertato un Polaveno (BS) in data 17.10.2022
- c) della contravvenzione p. e p. dall'art. 30 c. 1 lett. b) L. 157/92 perché deteneva specie animali rigorosamente protette (All. II Convenzione Berna, 19 settembre 1979), segnatamente 8 esemplari di pettirosso (Erithacyus rubecula), 8 di frosone (Coccothraustes coccothraustes) e 9 di passera scopaiola (Prunella modularis). Accertato in Polaveno (BS) in data 17.10.2022
- d) della contravvenzione p. e p. dall'art. 30 c. 1 lett. h) ed d) L. 157/92 perché allestendo un impianto per la cattura di avifauna, costituito da 6 reti e 2 richiami elettroacustici (mezzi vietati per l'esercizio dell'attività venatoria), e riuscendo nell'intento di intrappolare 2 esemplari di pettirosso (Erithacus rubecula), 1 di frosone (Coccothraustes coccothraustes), 12 di lucherino (Spinus spinus) ed 8 di tordo boccaccio (Turdus philomelos), esercitava l'uccellagione. Accertato in Polaveno (BS) in data 17.10.22

## **CONCLUSIONI**

Il difensore, munito di procura speciale, chiede l'applicazione della pena determinata nei seguenti termini: ritenuta più grave l'imputazione di cui al capo A), ritenuta la continuazione: pena base mesi cinque di reclusione ed euro 200 di multa, aumentata per la continuazione interna alla pena di mesi sei di reclusione ed euro 300 di multa, aumentata per la continuazione con i reti di cui ai capi b), c) e d) alla pena di mesi nove di reclusione ed euro 300 di multa, ridotta per la scelta del rito alla pena finale di mesi sei di reclusione e 200 euro di multa. Richiesta subordinata alla concessione del beneficio della sospensione condizionale della pena.

Il Pubblico Ministero presta il consenso.

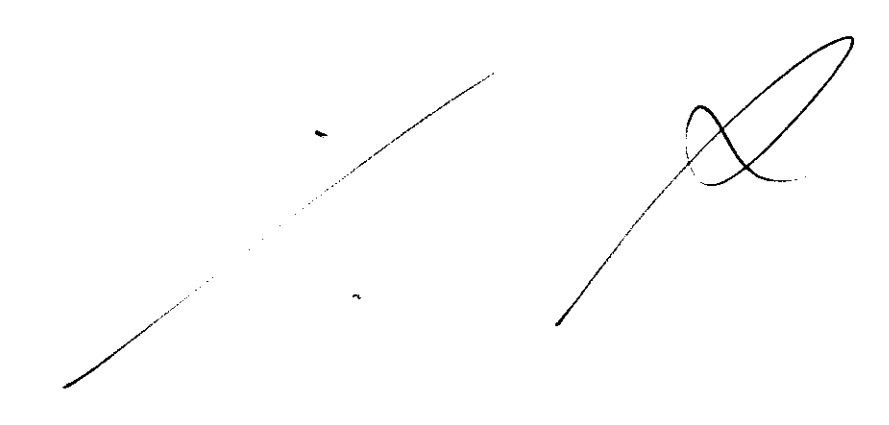

#### **Fatto e diritto**

Nel corso delle indagini preliminari per i reati in epigrafe indicati

a mezzo di procuratore speciale concordava con il Pubblico ministero l'applicazione della pena così determinata: ritenuto più grave il delitto di cui al capo A), ritenuta la continuazione: pena base mesi cinque di reclusione ed euro 200 di multa; aumentata per la continuazione interna alla pena di mesi sei di reclusione ed euro 300 di multa, aumentata per la continuazione con i reati di cui capi b), c) e d) alla pena di mesi nove di reclusione ed euro 300 di multa, ridotta per la scelta del rito alla pena finale di mesi sei di reclusione 200 di multa. Richiesta subordinata alla concessione del beneficio della sospensione condizionale della pena.

Il Pubblico ministero prestava il consenso e trasmetteva il fascicolo formulando l'imputazione.

Ritiene il Decidente che la formulata istanza sia meritevole di accoglimento.

Dall'esame degli atti processuali non si evidenziano elementi che consentano di suffragare una pronunzia di proscioglimento ex art.129 c.p.p. in ordine ai fatti di reato in contestazione, come si evince dall'annotazione redatta dai Carabinieri della sezione forestale di Marcheno in data 17ottobre 2022 e dal contestuale verbale di sequestro.

Alla stregua delle risultanze indiziarie in atti, il fatto risulta correttamente qualificato dal Pubblico ministero sia con riferimento al rimaneggiamento degli anelli identificativi per uccelli (capo a, cfr. tabella ad aff. 3 e 4 fasc. Pm, i cui esiti sono stati sostanzialmente confermati dalla consulenza tecnica di parte a firma di Danesi Alex, aff. 143 fasc. Pm), che in merito al maltrattamento di alcuni esemplari di tordo bottaccio, recanti amputazioni alari (capo b) che, da ultimo, con riguardo alle violazioni di cui alla legge caccia contemplate al capo c), inerente la detenzione di 25 esemplari di avifauna protetta dalla Convenzione di Berna, e d), inerente l'allestimento di un impianto di cattura di avifauna con mezzi vietati.

Infine, la pena concordata dalle parti, depurata della diminuente per il rito, si appalesa complessivamente congrua rispetto alla gravità del fatto contestato, in relazione alle finalità contemplate dall'art. 27 cost..

Considerato che sussistono i presupposti di cui agli art. 163 e 164 c.p. per la concessione della sospensione condizionale della pena, attesa l'entità di essa e

l'assenza di precedenti penali a carico dell'imputato, potendosi presumere che egli si asterrà dal commettere ulteriori reati.

Considerato che la sentenza pronunciata ex art. 444 c.p.p., quando la pena è contenuta nei limiti di cui all'art. 445, comma 1 c.p.p., non comporta condanna al pagamento delle spese processuali, salvo quanto disposto dall'art. 204 D.P.R. 115/2002, né l'applicazione di pene accessorie o di misure di sicurezza diverse dalla confisca nei casi previsti dall'art. 240 c.p.; e che, a norma degli artt. 24 e 25 D.P.R. 313/2002, di essa non deve farsi menzione nel certificato del casellario spedito a richiesta dell'interessato

Tanto premesso, pronuncia la seguente sentenza.

p.q.m.

Il Giudice, su conforme richiesta delle parti, visti gli artt. 444 e ss. c.p.p., ritenuta la continuazione:

- APPLICA a in ordine ai reati a lui ascritti, ritenuta la continuazione, la pena di mesi sei di reclusione ed euro 200 di multa.

Pena sospesa.

Visto l'art. 240 c.p.

Dispone confisca e distruzione dei reperti in sequestro.

Brescia 12 maggio 2023

**POLITERY APPEARIO** 

 $\mu_{\text{O}}$ 

#### **COMUNICAZIONI**

In data 15/5/2023 comunicata al P.G. ex art. 582 co. 2 c.p.p. In data 25/5/2023 notifica imputato

### **IRREVOCABILITÀ**

In data 10/6/2023 sentenza irrevocabile per A

#### **ESECUZIONE**

In data13/6/2023 estratto esecutivo al P.M. e P.S.

In data 13/6/2023 C.R.

In data

redatta scheda

FUNZIONARY GIUDIZIARIO

**ANNOTAZIONI**